基礎プログラミング演習 II 教材 (#22)

■ データのサイズ

★教科書 p.151, 表 9.3 参照

変数にせよ定数にせよ、C 言語が扱う値には型が あり、型によって利用するメモリの量が異なりま す。

メモリ量の違いはそのまま表現できる値の幅に直結します。教科書の表 9.3 あるいは右図にあるよ うに、例えば変数は割り当てられたデータの量によって表現できる値の限界が決まります。 文字も内部的には数値で表現するため、数値同様の大小比較ができます。★教科書 p.154 参照。

■ 文字コード

ASCII 文字コード表

表の見方

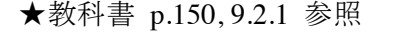

押さえて欲しいポイント: ・メモリには値が入る(値しか入 らない)

・文字は数値として入れる(その メモリに文字があるとしたら、こ の値を「a」だとしよう)

・これをコードと呼ぶ

・文字と値との割り付け(マップ) 表が必要(コード表)

・コードの体系は複数ある(参 考:アスキー文字コード表)

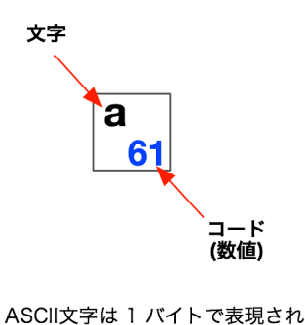

ているが、その実体は数値である。 つまり 'a' は番号 61 の文字。 61 は 16 進数表記なので、10進 数で表記すると 97 番文字となる。

- · 20番(16進)の sp は空白文字。
- · \t はタブ。
- · \n は改行文字。
- ・\0 はいわゆるヌル文字。 (文字列の終端記号)

型 (bit幅) 正の最大値 バイト及びビットイメージ char (8bit) 127 01111111 short (16bit) 32767 011111111111111 long (32bit) 2147483647 01111111111111111111111111111111

> $|$ sp $|_0$ \0 **@**  $\mathsf{P}$ p  $0<sub>0</sub>$  $10<sup>1</sup>$  $20$  $30$  $40$ 50 60  $70$  $\frac{1}{\mathsf{q}_{71}}$ ÷ Q A 1 a  $01$ 41 11  $21$  $31$ 51 61  $r$ <sub>72</sub>  $\begin{array}{|c|c|}\n\hline\n22 & 32\n\end{array}$  B 42 R b  $52$  $0<sub>2</sub>$  $12$  $62$  $\begin{array}{|c|c|} \hline 3 & 3 & 2 \\ 23 & 33 & 43 \end{array}$ S # c s  $53$ 73  $0<sup>3</sup>$  $13$  $63$  $\overline{\mathbf{4}}$ D T d t. 24 34 44 54  $74$  $04$ 14 64  $rac{\mathsf{E}}{35}$  45 55 %  $\vert 5$ u  $25$  $0<sub>5</sub>$ 65  $75$  $15$  $\frac{1}{2}$  F<br> $\frac{1}{2}$  $\frac{\sqrt{33}}{10}$  $\begin{array}{r} 6 \\ 6 \\ 36 \end{array}$  $\frac{V}{76}$ ∣& f.  $26$ 06 16 66  $\frac{1}{\sqrt{\frac{57}{11}}}}$  $\frac{10}{w}$  $\frac{7}{37}$  $\frac{1}{7}$  G  $\frac{47}{47}$ g  $07$  $27$ 67  $17$  $\frac{\mathbf{x}}{78}$  $8\overline{38}$  H  $\overline{)48}$  X  $\overline{58}$  $\frac{18}{28}$  $\mathbf{h}_{\parallel}$  $08$  $-68$  $\frac{1}{10}$  $\frac{y}{79}$  $\overline{\mathsf{I}}$ Y 9 Ť. J  $59$  $19$  $29 \ 39 \ 49$  $69$  $\frac{1}{\sqrt{\frac{4a}{\kappa}}}$  $\frac{1}{6a}$  $Z_{5a}$  $\mathsf{M}$ z  $2a$  $3a$  $7a$  $1a$  $0a$  $\frac{1}{\sqrt{10}}$  $\frac{1}{5}$  $\frac{1}{3}$  $|K|$ k  $4<sub>b</sub>$  $2<sub>b</sub>$  $0<sub>h</sub>$  $1<sub>b</sub>$ **6b**  $\frac{1}{7c}$  $\leq$ <sub>3c</sub> X Ι.  $5<sub>c</sub>$  $2c$  $4<sub>c</sub>$  $0<sub>c</sub>$  $1<sub>c</sub>$ **6c**  $\frac{1}{7d}$  $\frac{1}{5d}$ M m  $0<sub>d</sub>$  $1<sub>d</sub>$  $2d$  $3d$  $\mathbf{A}$  $\mathbf{d}$ **6d**  $\frac{N}{4e}$  $\frac{>}{3e}$ n 5e  $7<sub>e</sub>$  $0<sub>e</sub>$  $2e$ 1<sub>e</sub>  $\overline{\begin{array}{c} \text{?} \\ \text{3f} \end{array}}$  $\mathbf{o}$  $\mathbf{o}$  $-$  5f  $4f$ 0f  $2f$ 6f  $7f$  $1f$

□ 参考: sizeof( ),  $\%$ x

sizeof 関数は引数に与えた変数やデータのバ イト数を答えます。 printf 関数の変換文字として %x があります。 データの中身を 16 進数で出力します。 ともに変数の内部表現(コンピュータ内部で どのように実現されているか)を調べるのに 便利です。

文字は 1 バイトで、A は 16 進数で 41 であ る(右表参照)。int は 4 バイトで 100 は 16 進数で 64 (6\*16 + 4 = 100) である。

プログラム: char a='A'; int i=100; printf("\%ld - \%x\n", sizeof(a), a); printf("\%ld - \%x\n", sizeof(i), i);

## 結果:

 $1 - 41$  $4 - 64$  ■ グラフィクス画面への文字の描画

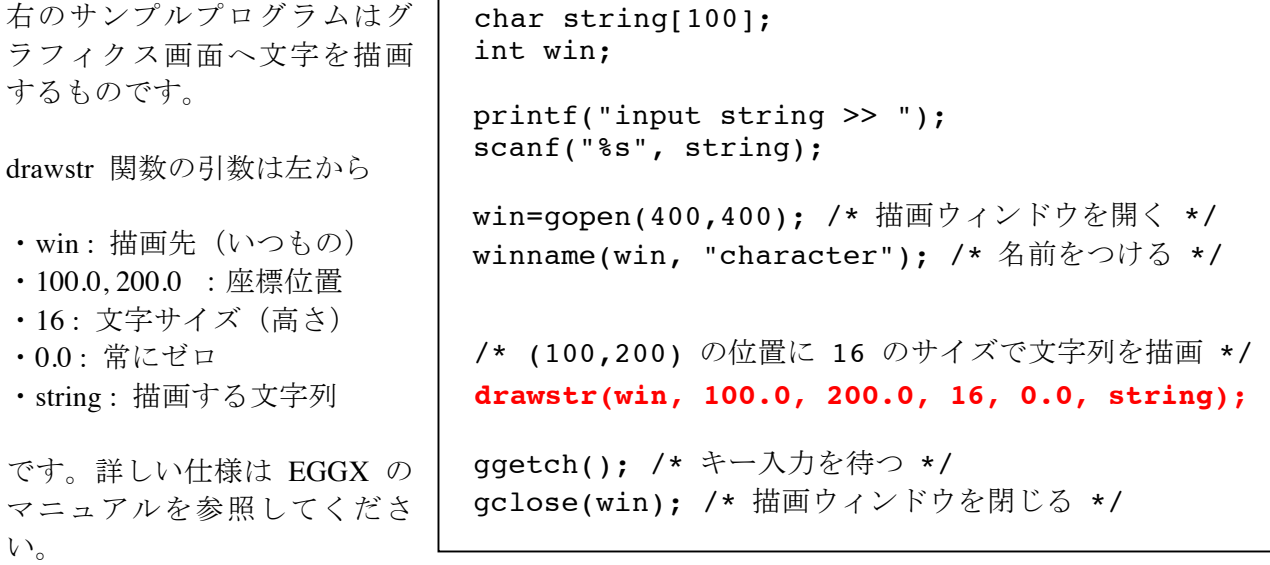

文字サイズは 1〜24 で指定できますが、実際には以下の数種類の中から選ぶと良いでしょう。

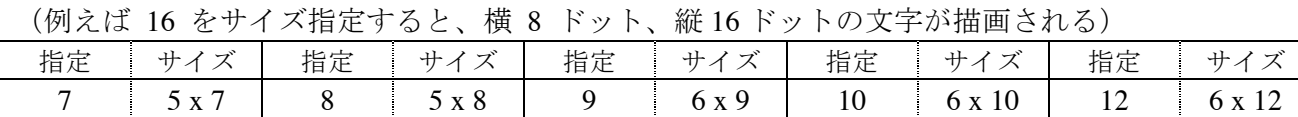

□ 課題 1.

入力した文字を一文字ずつに分解して、斜めに描画するプログラム を作ってください。

(drawstr は文字型のデータを描画する機能がなく、文字列(文字 配列)であることが必要です。文字列(文字配列)から一文字だけ 取り出し、その文字だけの文字列(長さ 2 の文字配列)を作って drawstr に与えると良いでしょう。)

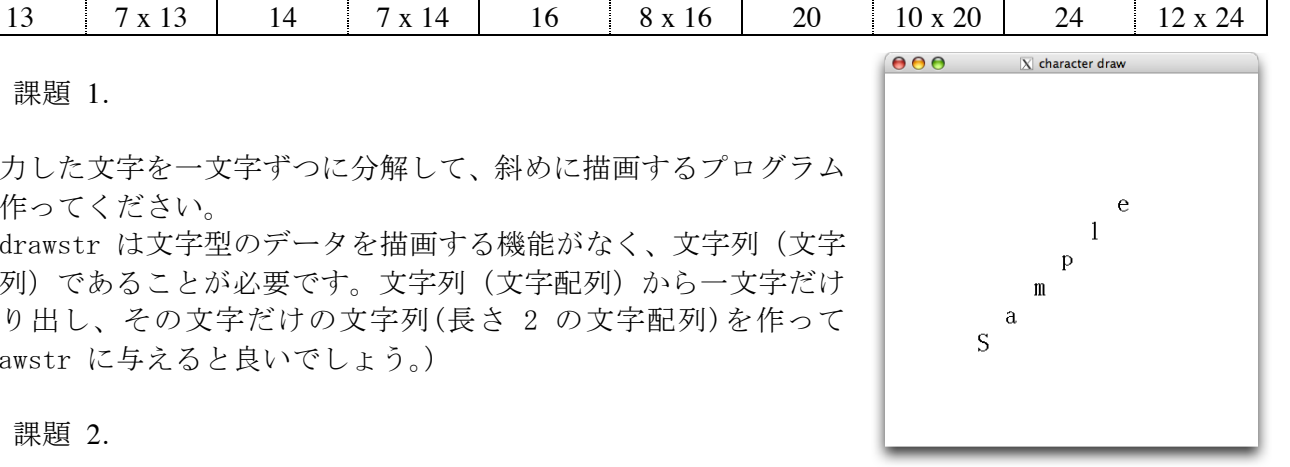

□ 課題 2.

入力した文字列を使って、何かアニメーションを作ってください。 例えば文字が徐々に上から落ちてくる、というのはどうでしょう。

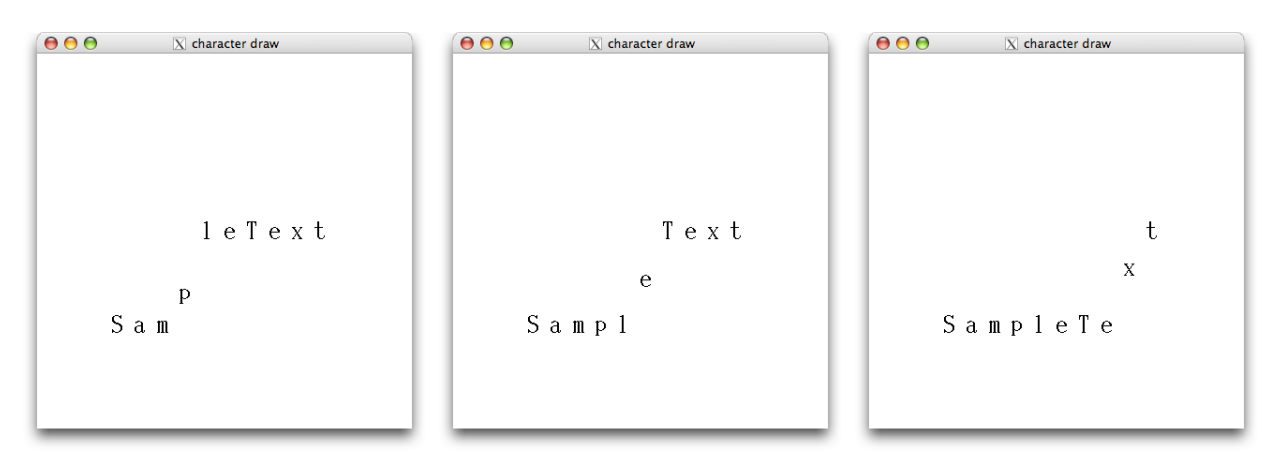